# **Gimpressive - Feature - Fonctionnalité #2093**

# **Rebrancher le bouton Fullscreen**

01/04/2012 23:03 - Jean-Louis Frucot

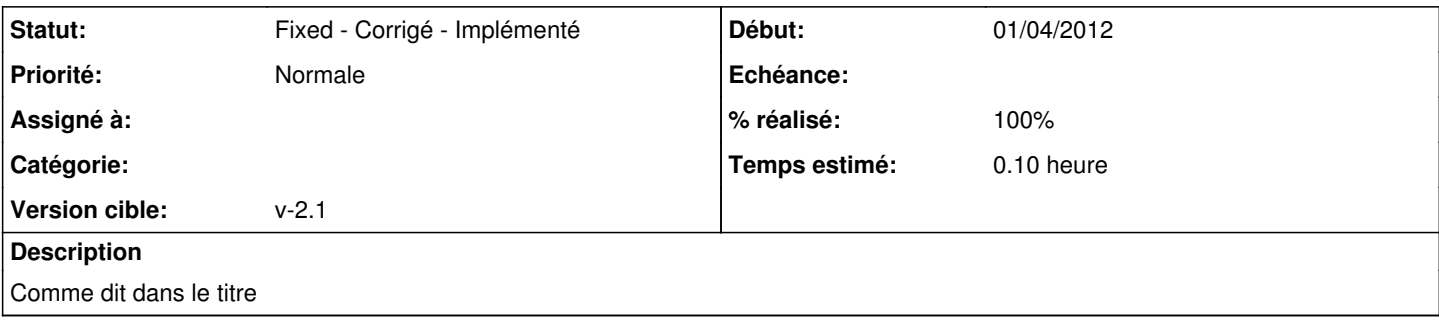

### **Révisions associées**

### **Révision 4a820f22 - 04/04/2012 16:03 - Jean-Louis Frucot**

fix #2093 Bouton fullscreen actif

#### **Historique**

#### **#1 - 04/04/2012 18:03 - Jean-Louis Frucot**

*- Statut changé de New - Nouveau à Fixed - Corrigé - Implémenté*

*- % réalisé changé de 0 à 100*